# **UofT Cannabis Tracking**

SharePoint Classic Online Program
Cannabis Use In Labs

#### Cannabis Use in Labs

- UofT currently uses SharePoint Classic Online program to share information
- Managed by Environmental Health and Safety to track:
  - New products
  - Product inventory
  - Internal transfers
  - Product use and disposal
- Permissions granted to users by Research Compliance Manager

## Product and Inventory Tracking

- Health Canada requires strict inventory control over cannabis products
- Users can add specific product(s) by sending a request to ehs.cannabis.research@utoronto.ca
  - EHS will add product into the Sharepoint database by creating a new product
- Users can view their own permit details and inventory under Permits
- Users can update their inventory through the transaction functionality under their Permit
  - add, grow, destroy (use), or transfer items to update their inventory

### Landing Page- Permits

- Permit details will be added to the system by EHS and associated with your assigned permit number
- Uses will only be able to see their own permit details
- Clicking on the "Pen" icon will bring you to your permit details page
- The Product tab will allow you to see what types of cannabis products have already been defined in the system

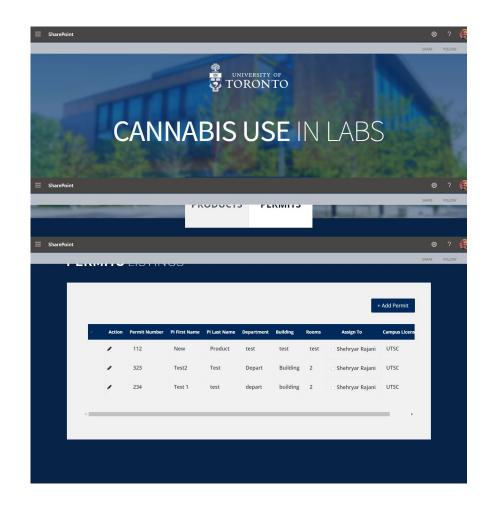

#### Permit Details

- "Products in Permit" will display the products you have added to your permit
  - This will not allow you to add or remove items, but is a summary of your inventory
- "Transactions List" will allow you to add, transfer, destroy (use) or grow items
- New products will need to be defined via a request to ehs.cannabis.research@utoronto.ca

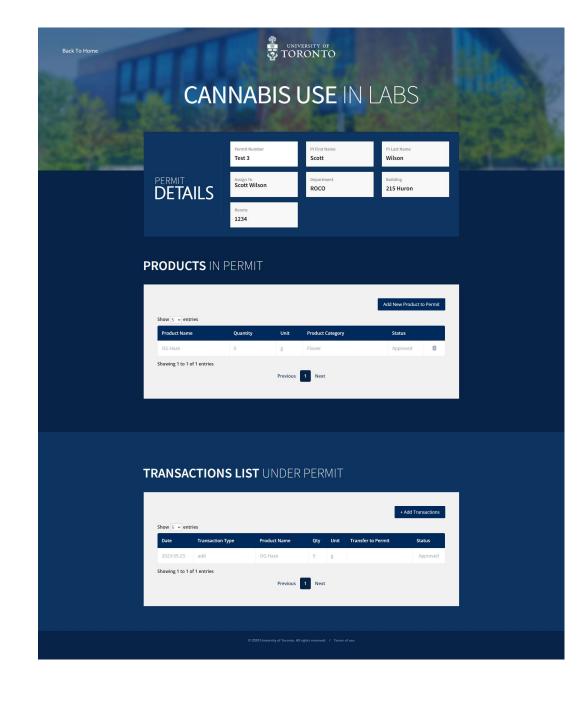

#### New Transaction

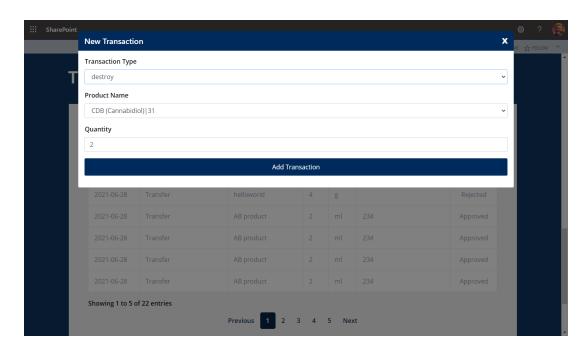

- Type of Transaction
  - Add
  - Destroy (use)
  - Grow
  - Transfer
- Product Name
  - As defined in Product List
- Quantity

### New Product Addition

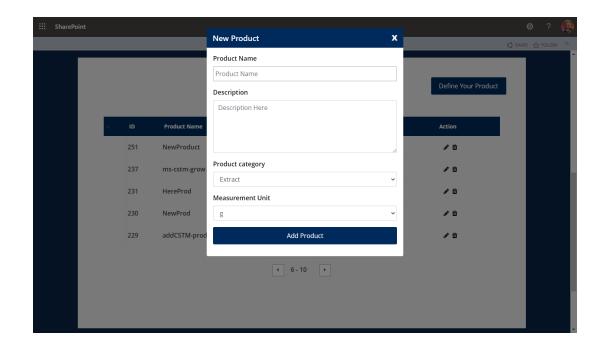

- Information for new Product reques
  - Product Name
  - Product Description
  - Product Category
    - Extract
    - Oil
    - Flower
  - Measurement Unit
    - grams
    - millilitre
    - plants

### Product and Permit Tracking

- Users can Add, Grow and Use (destroy) material to their permit
- Transfers are allowed between Permitted users only.
- Transfers between Permits must be administered via EHS
- Quantity of material used, transferred or destroyed tracked in comparison to current inventory
- Please contact <u>ehs.cannabis.research@utoronto.ca</u> for any questions